การบริหารซอฟต์แวร์หลายโครงร่างด้วยเทคโนโลยีการปลุกเครื่องด้วยซีดี

#### นาย ชัย หงส์เทียมจันทร์

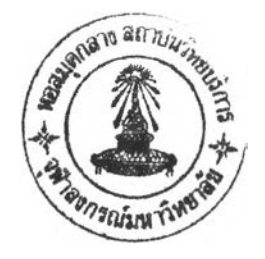

วิทยานิพนธ์นี้เป็นส่วนหนึ่งของการศึกษาตามหลักสูตรปริญญาวิทยาศาสตรมหาบัณฑิต สาขาวิชาวิทยาศาสตร์คอมพิวเตอร์ภาควิชาวิศวกรรมคอมพิวเตอร์ คณะวิศวกรรมศาสตร์จุฬาลงกรณ์มหาวิทยาลัย ปีการศึกษา 2542 ISBN 974-333-577-3 ลิขสิทธี๋ของ จุฬาลงกรณ์มหาวิทยาลัย

# $I$ 19190360

#### MULTIPLE CONFIGURATION SOFTWARE MANAGEMENT USING A BOOTABLE CD **TECHNOLOGY**

Mr. Chai Hongtaimjun

 $\sim 100$ 

 $\alpha_{\rm eff}$ 

A Thesis Submitted เท Partial FulFillment of the Requirements for the Degree of Master of Science in Computer Science Department of Computer Engineering Faculty of Engineering Chulalongkorn University Academic Year 1999 ISBN 974-333-577-3

 $\sim$ 

หัวข้อวิทยานิพนธ์ การบริหารซอฟต์แวร์หลายโครงร่างด้วยเทคโนโลยีการปลุกเครื่องด้วยซีดี โดย นาย ชัย หงส์เทียมจันทร์ ภาควิชา วิศวกรรมคอมพิวเตอร์ อาจารย์ที่ปรึกษา ผู้ช่วยศาสตราจารย์ ดร. สมชาย ประสิทธิ\*จูตระกูล

คณะวิศวกรรมศาสตร์จุฬาลงกรณ์มหาวิทยาลัย อนุมติให้นับวิทยานิพนธ์ฉบับนี้เป็นส่วน หนึ่งของการศึกษาตามหลักสูตรปริญญามหาบัณฑิต

คณบดีคณะวิศวกรรมศาสตร์

(รองศาสตราจารย์ดร. ธัชชัย สุมิตร)

คณะกรรมการสอบวิทยานิพนธ์

 $\sqrt{2}$   $\sqrt{2}$ 

(ผู้ช่วยศาสตราจารย์บุญชัย โสวรรณวณิชกุล)

.................. หัธัจัจั?นี้ป....๙ ณณ์ณ์:ณ์บั'^ } . ...........อาจารย์ที่ปรึกษา

(ผู้ช่วยศาสตราจารย์ ดร. สมชาย ประสิทธิ์จูตระกูล)

 $90<sub>0</sub>$ 

(อาจารย์ ดร. บุญเสริม กิจศิริกุล)

-<br>--.................กรรมการ

(ผู้ช่วยศาสตราจารย์ ดร. สาธิต วงศ์ประทีป)

ชัย หงส์เทียมจันทร์ : การบริหารซอฟต์แวร์หลายโครงร่างด้วยเทคโนโลยีการปลุกเครื่องด้วย ซีดี (MULTIPLE CONFIGURATION SOFTWARE MANAGEMENT USING A BOOTABLE CD TECFINOLOGY) อาจารย์ที่ปรึกษา : ผศ. ดร. สมชาย ประสิทธิรึจูตระกูล 1 85 หน้า. ISBN 974-333-577-3.

ในองค์กรทั่วๆ ไปมีโครงร่างของซอฟต์แวร์ที่ใช้งานกันมากกว่าหนึ่งโครงร่าง มักพบปัญหาเกี่ยว กับการติดตั้ง และการเปลี่ยนแปลงโครงร่างของซอฟต์แวร์ ตลอดจนถึงปัญหาที่ทำให้โครงร่างที่เป็น มาตรฐานของซอฟต์แวร์นั้นเปลี่ยนแปลงไป วิทยานิพนธ์นี้นำเสนอการบริหารซอฟต์แวร์หลายโครงร่าง ด้วยเทคโนโลยีการปลุกเครื่องด้วยซีดี โดยจำแนกโครงร่างของซอฟต์แวร์ในองค์กรออกเป็นโครงร่างต้น ฉบับหลายๆ โครงร่างและแต่ละโครงร่างต้นฉบับจะจัดแบ่งออกเป็นโครงร่างมาตรฐานและโครงร่างที่ ต้องมีการเปลี่ยนแปลง แล้วบันทึกโครงร่างมาตรฐานและโครงร่างที่มีการเปลี่ยนแปลงลงแผ่นซีดีรอม มาตรฐาน จำแนกคุณลักษณะเฉพาะของเครื่องคอมพิวเตอร์ส่วนบุคคล และบันทึกข้อมูลลงในฐานข้อ มูลเครื่องคอมพิวเตอร์ส่วนบุคคล หลังจากนั้นใช้โปรแกรมช่วยติดตั้งซอฟต์แวร์โครงร่างมาตรฐาน ช่วย ในการติดตั้งซอฟต์แวร์โครงร่างต้นฉบับจากซีดีรอมรวมกับคุณลักษณะเฉพาะของเครื่องคอมพิวเตอร์ ส่วนบุคคลลงเครื่องคอมพิวเตอร์ส่วนบุคคลจากการทดสอบพบว่าสามารถติดตั้งข้อมูลขนาดไม่เกิน 1GB โดยใช้เวลาในการติดตั้งน้อยกว่า 15 นาที และแสดงให้เห็นว่าเวลาที่ใช้ในการทำสำเนาโครงร่าง ซอฟต์แวร์ ขึ้นอยู่กับขนาดของข้อมูลโครงร่างต้นฉบับ ประเภทของซอฟต์แวร์โครงร่าง ปริมาณข้อมูล โครงร่างที่เปลี่ยนแปลง รวมถึงประสิทธิภาพของโปรแกรมที่ช่วยในการทำสำเนาโครงร่างซอฟต์แวร์

ภาควิชา วิศวกรรมคอมพิวเตอร์ สาขาวิชา วิทยาศาสตร์คอมพิวเตอร์ ปีการศึกษา 2542

ลายมือซื่อนิสิต ..... ลายมือชื่ออาจารย์ที่ปรึกษา . $\widetilde{\mathscr{B}}$ สหย. ปร. เน่า $\epsilon_\mu$   $\rightsquigarrow$   $\beta$ ลายมือชื่ออาจารย์ที่ปรึกษาร่วม.......................

CHAI HONGTAIMJUN : MULTIPLE CONFIGURATION SOFTWARE MANAGEMENT USING A BOOTABLE CD TECHNOLOGY : ASST. PROF. SOMCHAI PRASITJUTRAKUL, Ph.D. 85 pp. ISBN 974-333-577-3.

Organizations having many software configurations typically faces problems in managing software installation and upgrades. This thesis presents an approach for multiple software configuration management using a standard bootable CD technology. The approach classifies software configurations into standard and changed configurations. Changed configurations are parameterized for each computer in the organization. Both standard and changed configuration data which are compressed along with an automatically self-installation software are then stored in a recordable CD which can be bootable by a user for a new configuration installation or recovery. Experimental results showed that a configuration with less than 1GB in size can be installed or recovered in less than 15 minutes. The installation and recovery time depended on size and file formats of the standard software configuration, the number of changes in changed configuration, and performance of uncompression software used in the system.

ภาควิชา วิศวกรรมคอมพิวเตอร์ ี สาขาวิชา - วิทยาศาสตร์คอมพิวเตอร์ ปีการศึกษา 2542

ลายมือชื่อนิสิต $\cdots$ ล า ย ม ือ ช ื่อ อ า จ า ร ย ์ท ี่ป ร ึก ษ า . *.'A&dxy*. . ลายมือชื่ออาจารย์ที่ปรึกษาร่วม ...................

 $\chi$  .

#### **กิตติกรรมประกาศ**

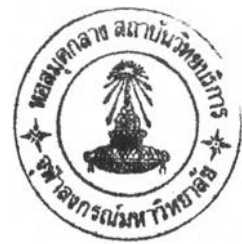

วิทยานิพนธ์ฉบับนี้สำเร็จลุล่วงไปได้ ด้วยความช่วยเหลืออย่างดียิ่งของผู้ช่วยศาสตราจารย์ ดร. สมชาย ประสิทธิ,''จูตระกูล อาจารย์ที่ปรึกษาวิทยานิพนธ์ ซึ่งท่านได้ให้คำแนะนำและข้อคิดเห็น ต่าง ๆ ในการวิจัยมาด้วยดีตลอด

ขอขอบคุณท่านอาจารย์และเจ้าหน้าที่จากภาควิชาวิศวกรรมคอมพิวเตอร์ ที่ได้ให้คำแนะนำ และช่วยเหลือ ตลอดจน พี่ เพื่อนและน้องๆ ทุกคนจาก ธนาคารอาคารสงเคราะห์ สำนักงานใหญ่ และพี่ เพื่อน นักศึกษานอกเวลาราชการรุ่นเดียวกัน ที่คอยช่วยเหลือและให้กำลังใจมาโดยตลอด

ท้ายนี ผู้วิจัยใคร่ขอกราบขอบพระคุณ บิดา-มารดา ผู้มีพระคุณ และบุคคลในครอบครัวของ ผู้วิจัยซึ่งคอยให้กำลังใจแก่ผู้วิจัยเสมอจนสำเร็จการศึกษา

> ชัย หงลัเทียม'จันทร์ มีนาคม 2543

#### สารบัญ

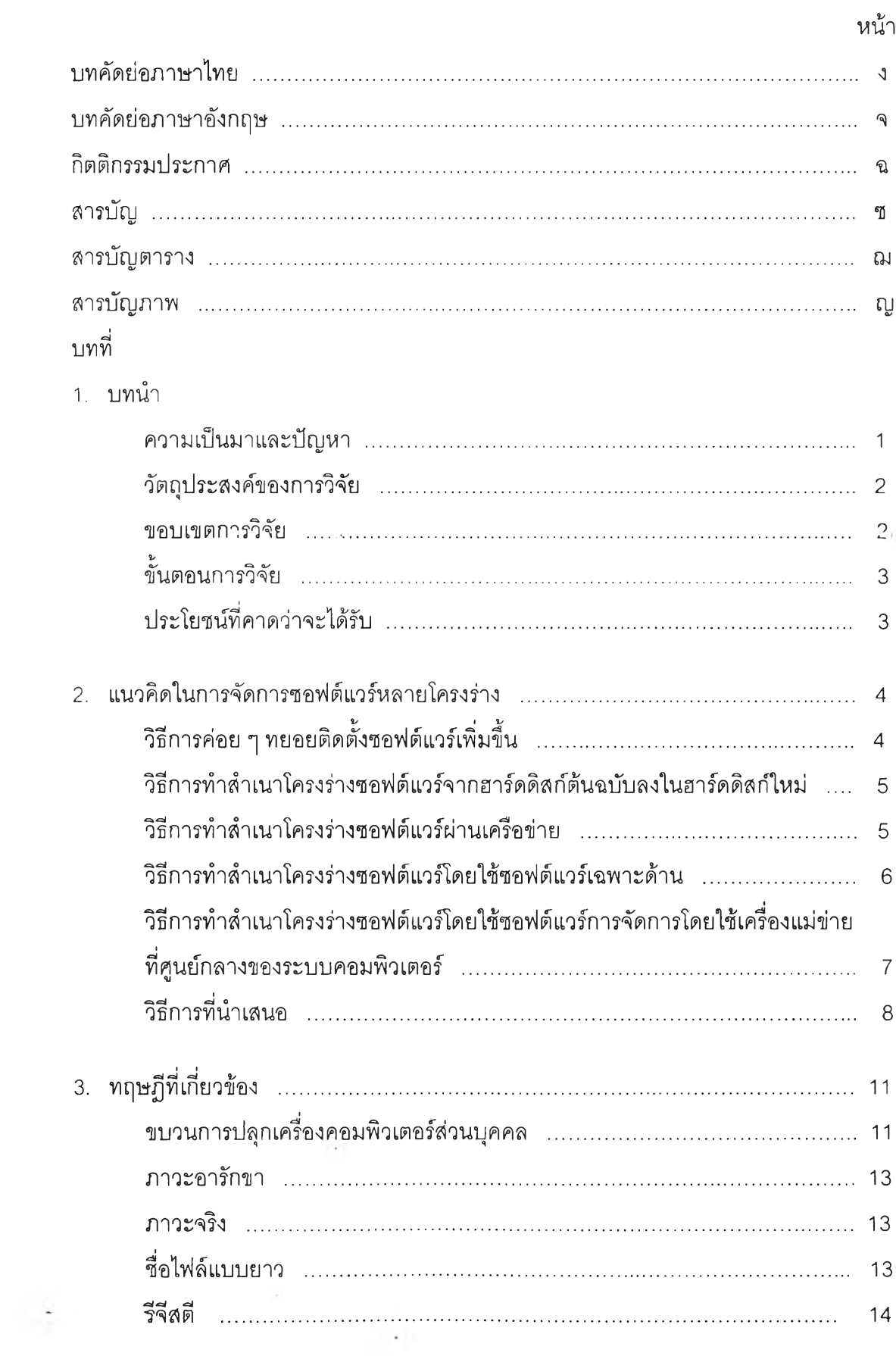

 $\sim 10^{-1}$ 

# สารบัญ (ต่อ)

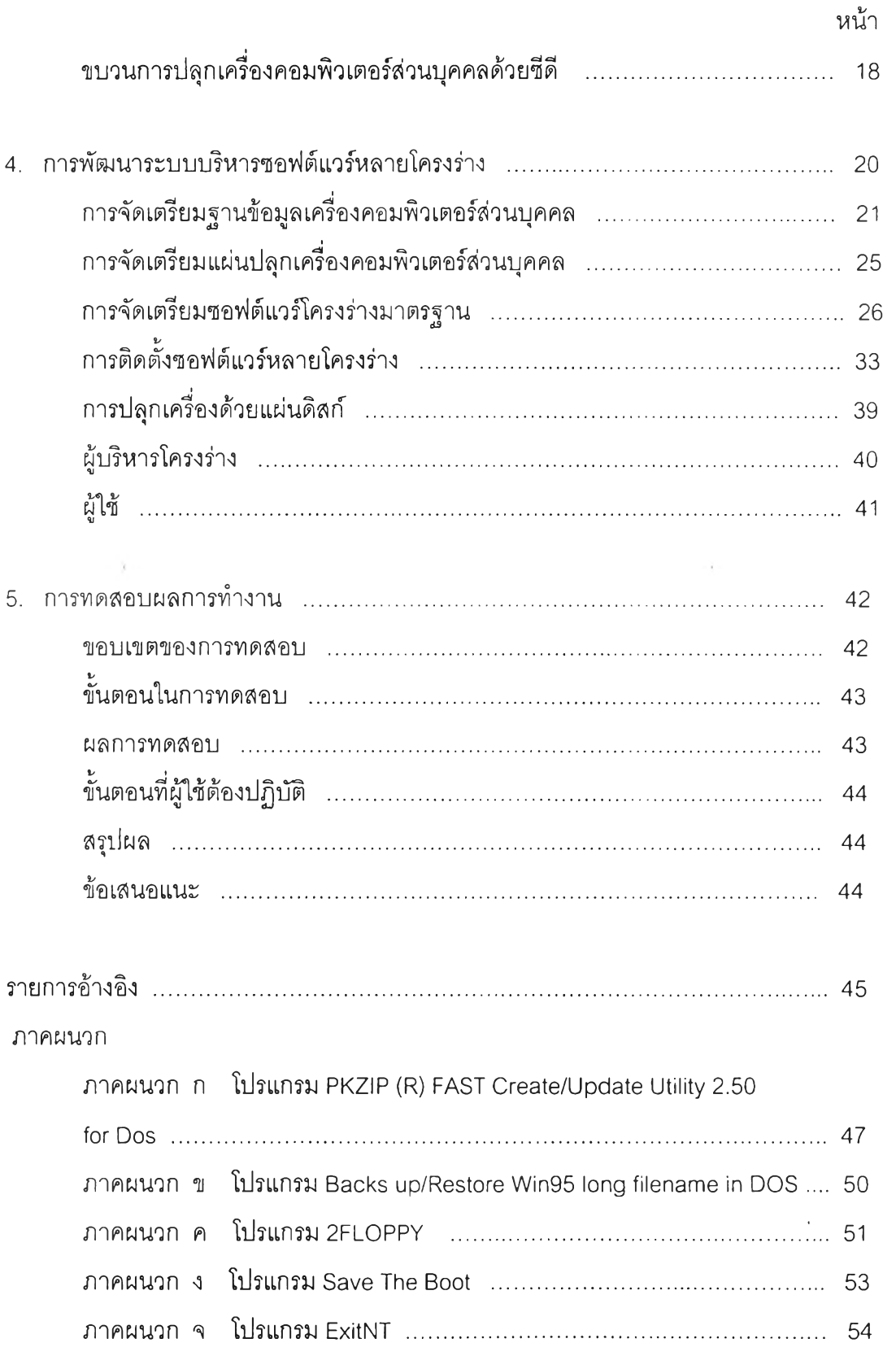

 $\langle \cdot, \cdot \rangle$  ,  $\langle \cdot \rangle$ 

#### สารบัญ (ต่อ)

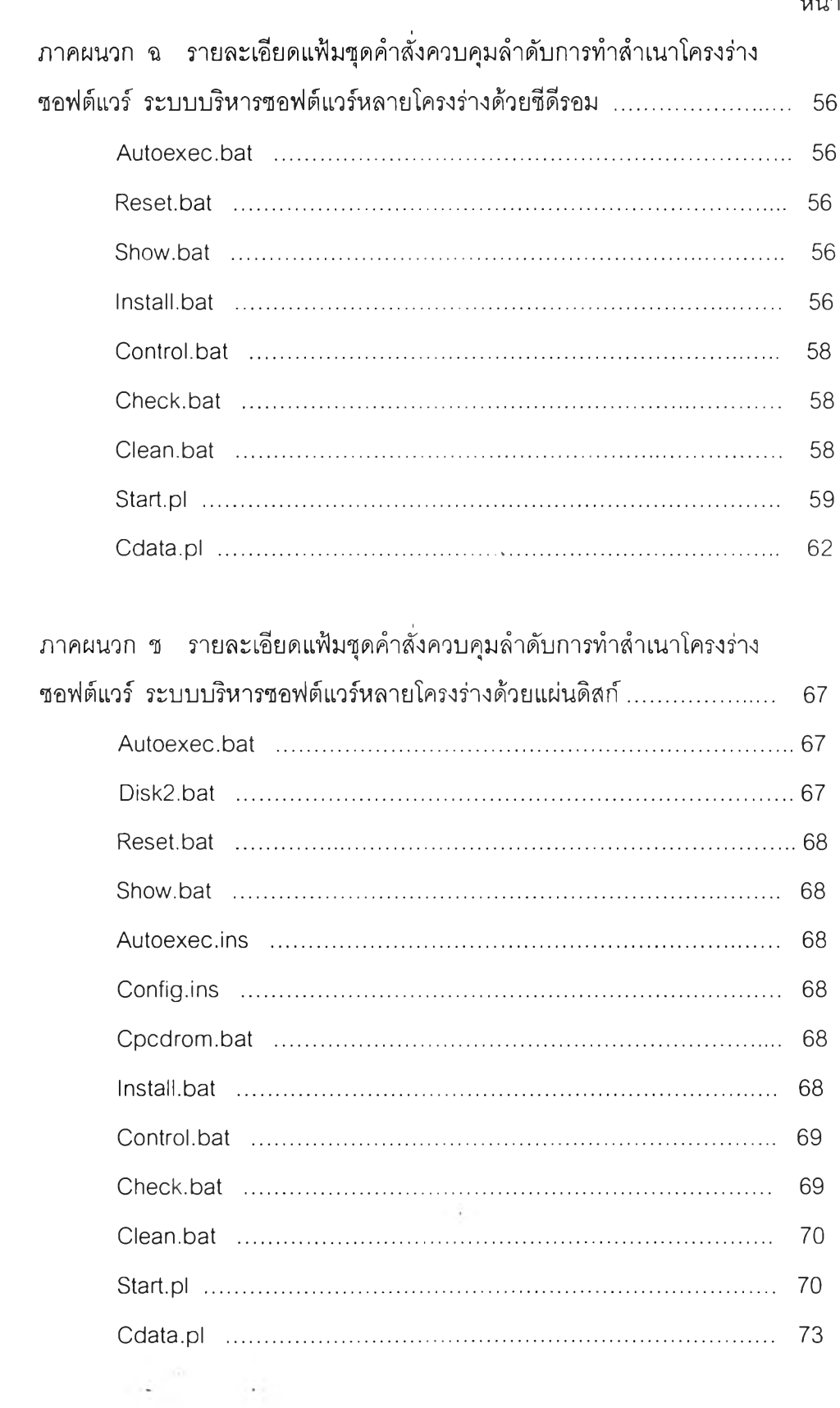

 $\mathcal{O}(10^{-10})$ 

#### $\overline{\mathbf{H}}$

# **สารบัญ (ต่อ)**

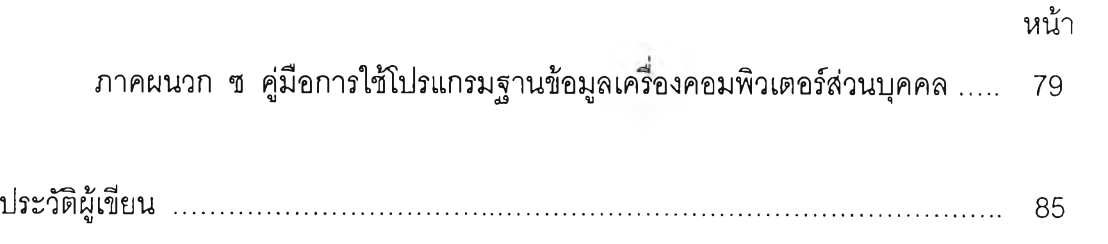

Ŧ

 $\bar{\epsilon}$ 

(本) ( ) ( )

 $\mathcal{L}^{\text{max}}_{\text{max}}$ 

# **สารบัญ ตาราง**

 $\mathcal{L}(\mathcal{L})$  . The set of  $\mathcal{L}(\mathcal{L})$ 

**COL** 

 $\mathcal{L}^{\mathcal{L}}(\mathcal{L}^{\mathcal{L}})$ 

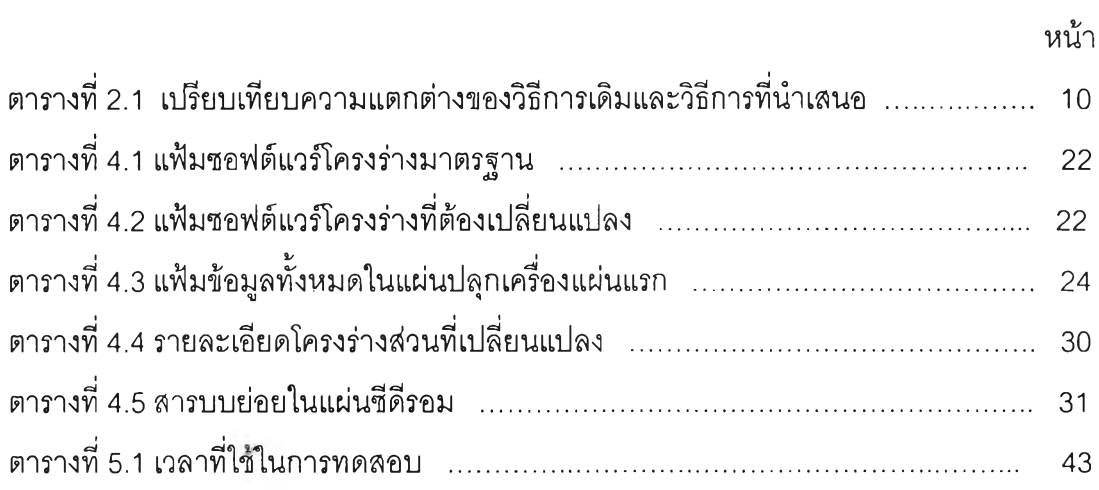

 $\label{eq:4} \mathcal{A}(\mathbf{z}) = \mathcal{A}(\mathbf{z})$ 

 $\sim 100$   $\mu$ 

#### **สารบัญ ภาพ**

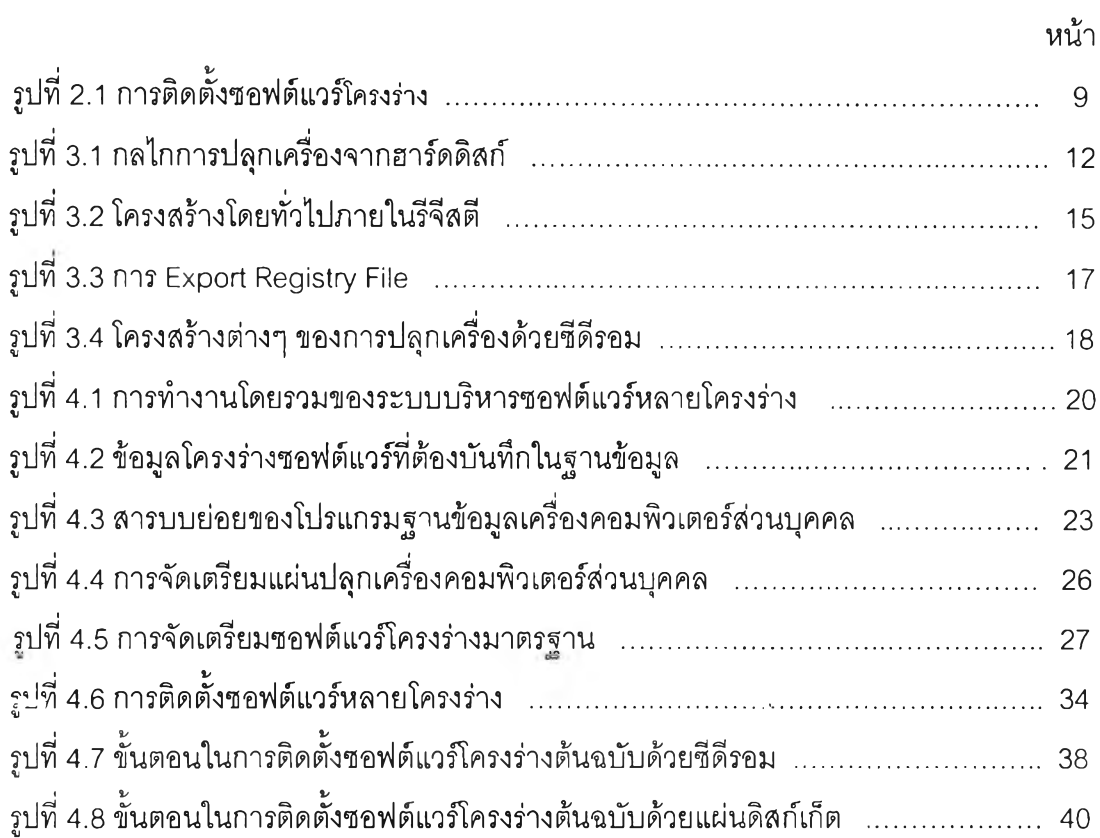

 $\sim$   $\sim$ 

 $\sim$